# Increasing Software Testing Coverage and Portability with Spack

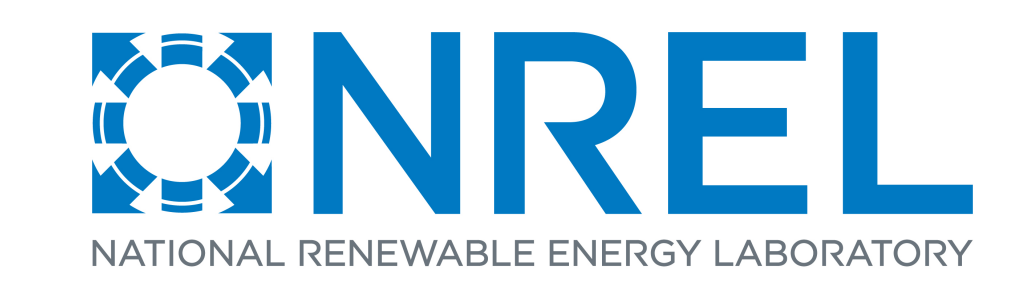

Jon Rood and Shreyas Ananthan

National Renewable Energy Laboratory

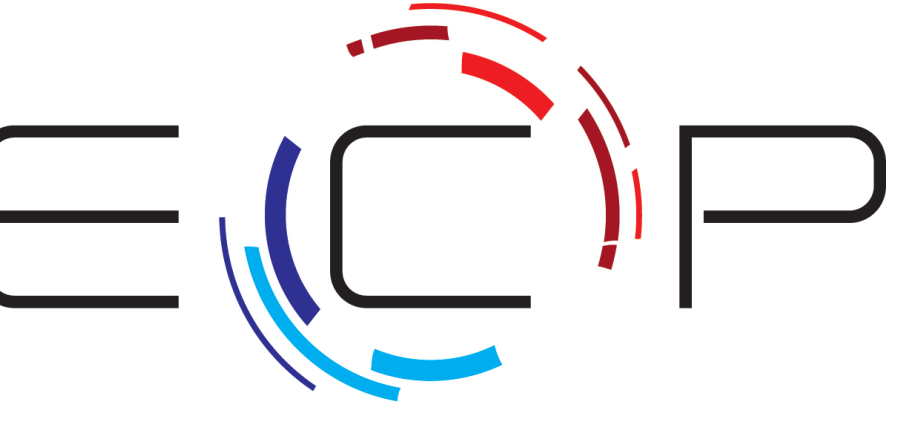

EXASCALE COMPUTING PROJECT

What is Spack?

- $\bullet$  Spack $^1$  is a package manager spawned out of Lawrence Livermore National Laboratory
- Designed for use on supercomputers
- •Original focus on combinatorial building of software

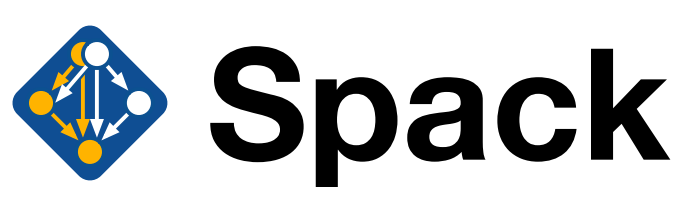

- Spack is a knowledgebase for automating building of scientific applications
- Spack is also a domain specific language (DSL) for building and managing software

 $\bullet$  Nalu-Wind<sup>3</sup> is an application developed under the Exascale Computing Project (ECP) for modeling wind farms with blade-resolved wind turbines

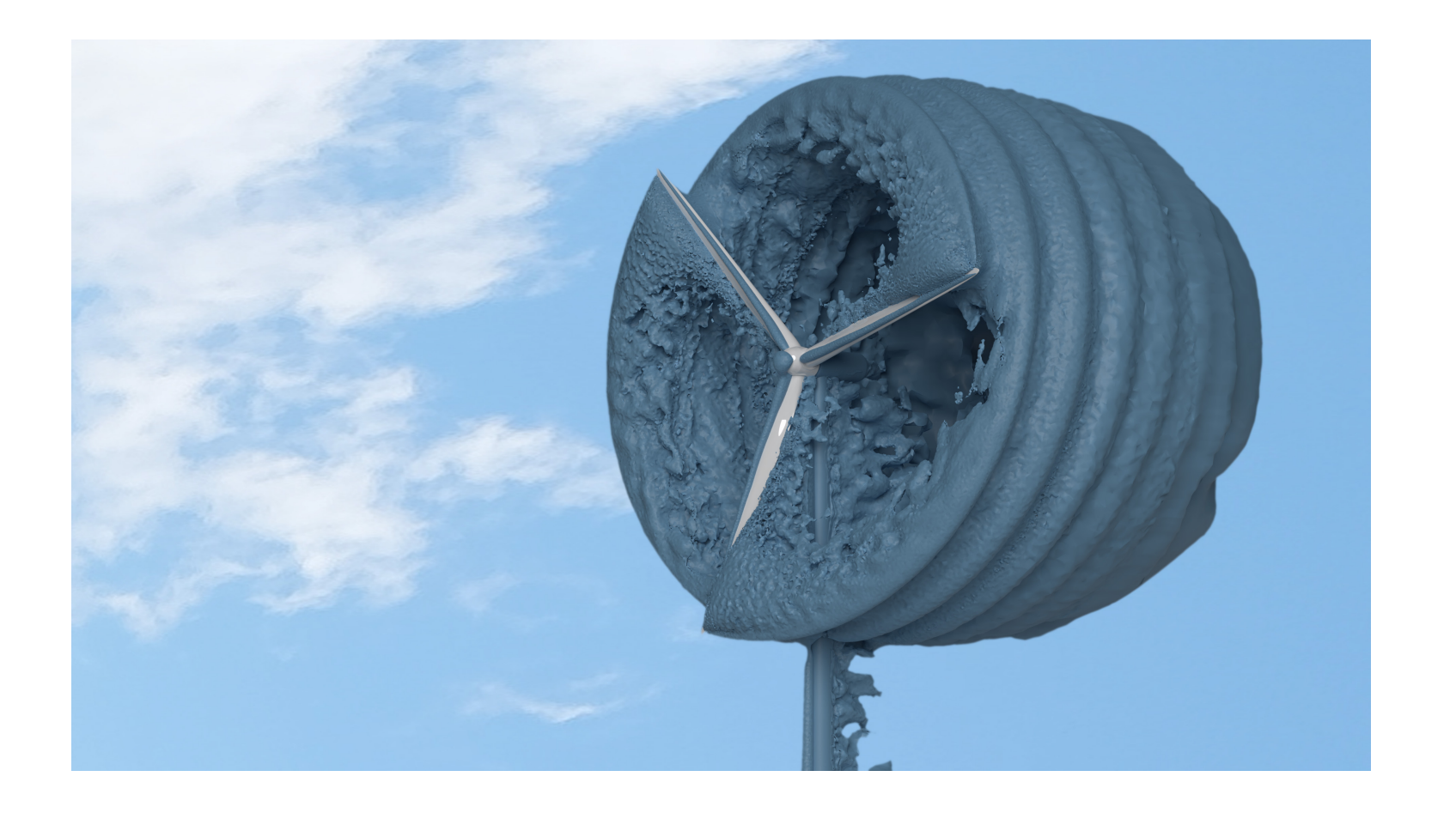

- •Due to its popularity, we can leverage this to assemble testing environments much easier than previously possible
- Currently contains more than 3000 built-in packages

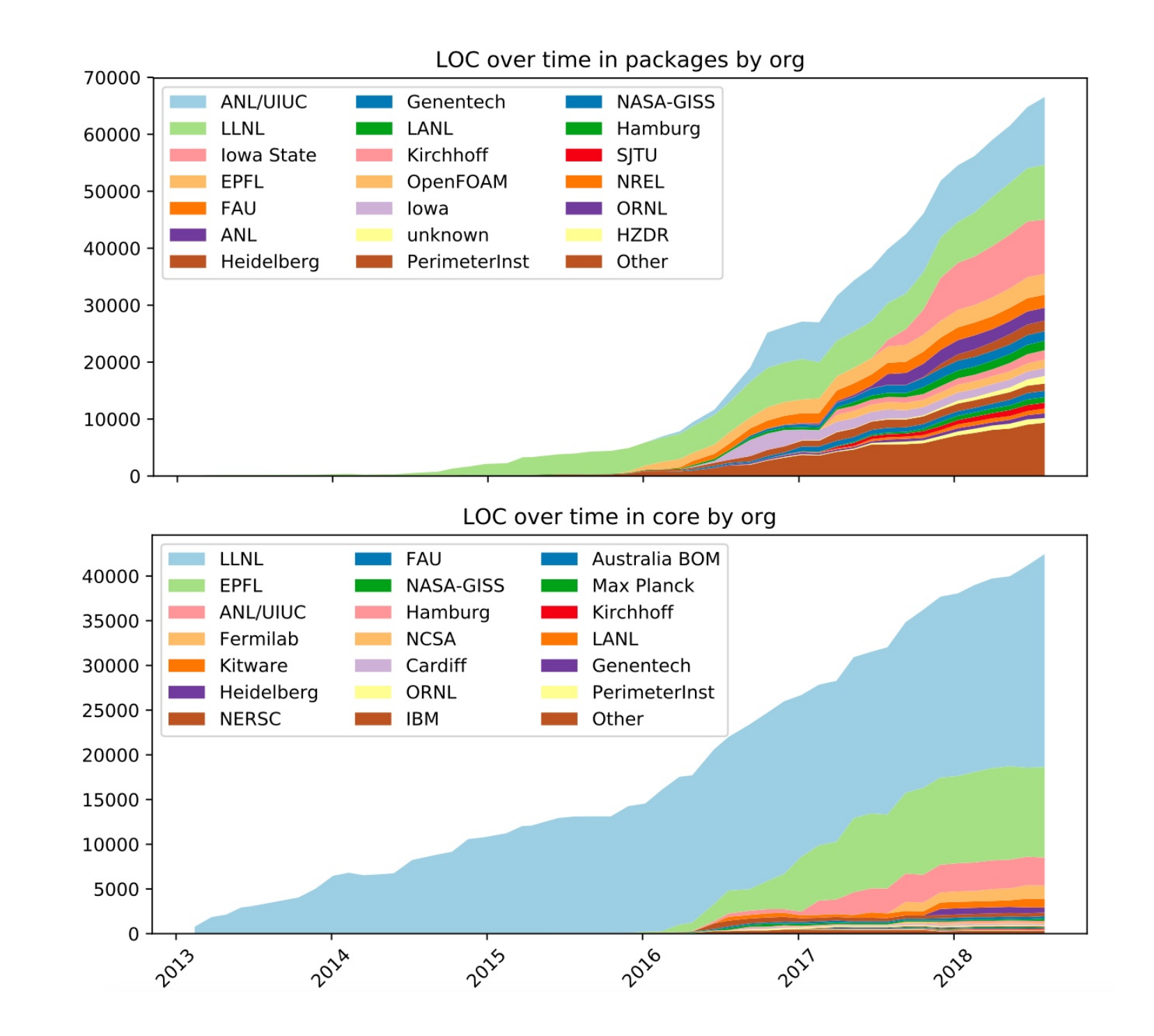

Fig. 1: Spack lines of code over time.<sup>2</sup>

#### Nalu-Wind Example

spack install mpileaks spack install mpileaks@3.3 spack install mpileaks@3.3 %gcc@7.3.0 spack install mpileaks@3.3 %gcc@7.3.0 +threads spack install mpileaks@3.3 cppflags='-03 -g3' spack install mpileaks@3.3 os=CNL10 target=haswell spack install mpileaks@3.3 ^mpich@3.2 spack < command > /a4947f

Fig. 2: Nalu-Wind simulation for blade-resolved wind turbine.

• Nalu-Wind is tested against multiple machines, operating systems, compilers, code branches, and optional features by exploiting Spack to prepare each testing environment

## The Spack Spec Syntax

- Spack provides a powerful command line interface
- Customize installs on the command line
- Nalu-Wind depends on a large software stack
- Trilinos, YAML-CPP, HDF5, NetCDF, Boost, MPI, SuperLU, OpenFAST, FFTW, TIOGA, HYPRE, Paraview Catalyst, etc...

# unconstrained # @custom version # % custom compiler # +/~ option AKA variant # custom compiler flags # cross compile # ^ custom dependencies # use spec hash

Fig. 3: Examples of *specs* defined on the command line.<sup>2</sup>

• Each expression resolves to a unique spec

- Each clause adds a constraint
- Constraints are optional

• Spec syntax is recursive

• Concretization fills in implicit details

• Concretized specs reduce to a unique hash

## Spack Advantages

- Portable Python framework for fulfilling dependencies
- Easily affect the entire stack by building everything with:
- Particular compiler, particular flags, different library versions, specified application options

""" Nalu - Wind : Wind energy focused variant of Nalu . """ homepage = "https://github.com/exawind/nalu-wind" = https://github.com/exawind/nalu-wind.git

description='Compile with Hypre support')

version ('master', branch='master')

variant ('hypre', default=False,

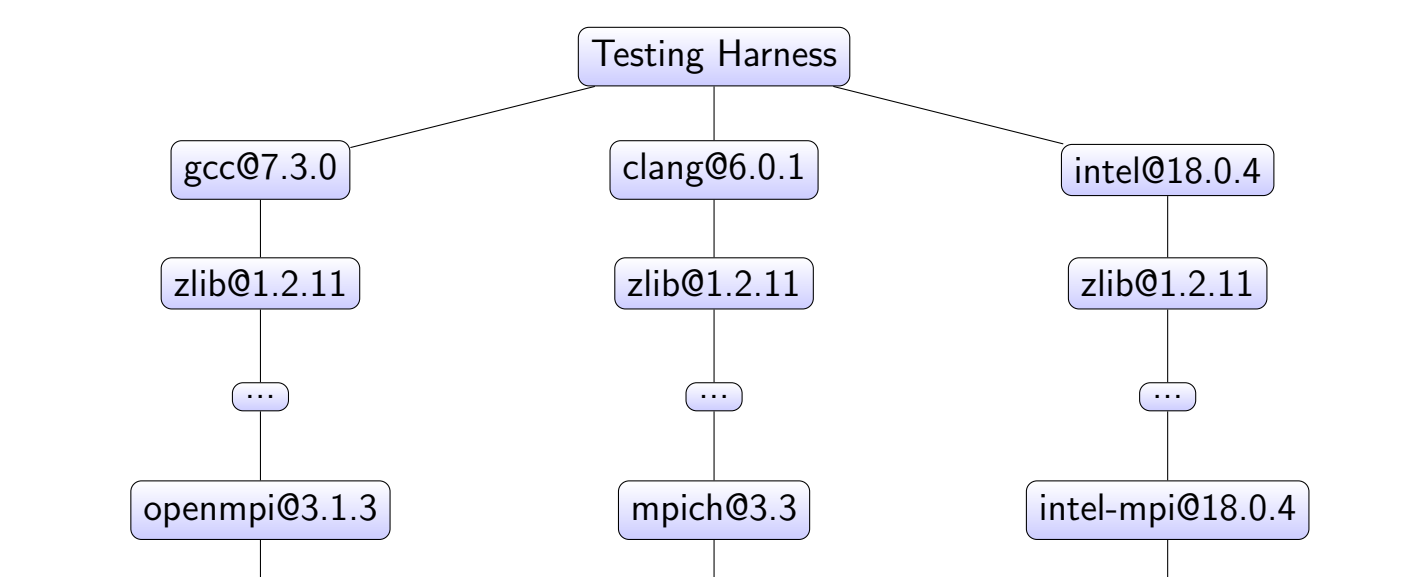

## Nalu-Wind Testing Harness

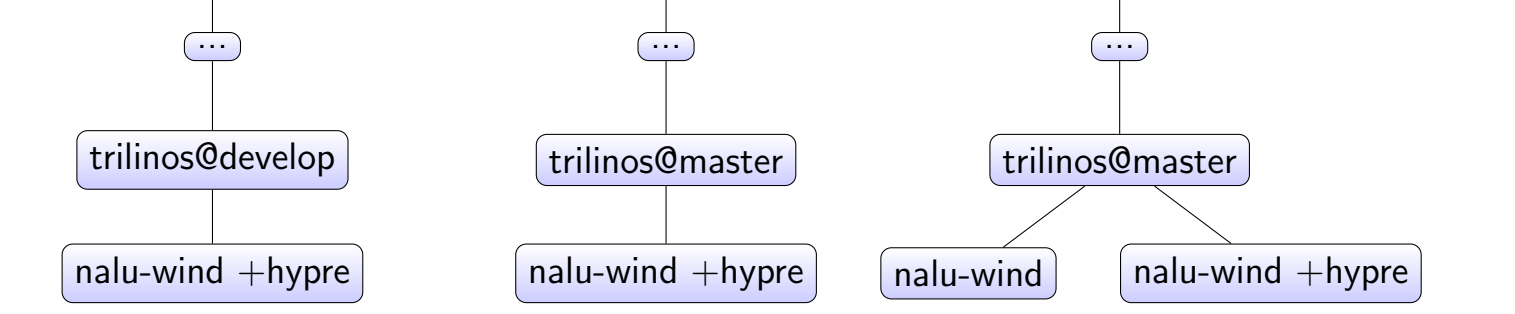

- Fig. 4: Example dependency tree of environments generated for testing.
- Automatic rpath means binaries work despite environment
- Easily automate and isolate the environment
- Easily test/track/update dependencies
- Easily query Spack's database for dependency locations
- Spack operations able to execute concurrently
	- Single package building is parallel by default

#### Nalu-Wind Stack

```
# Test Nalu-Wind for the list of configurations asynchronously
for CONFIGURATION in " ${ CONFIGURATIONS [ @ ]} "; do
  CONFIG =( $ { CONFIGURATION //:/ })
  COMPILER_ID = ${ CONFIG [0]}
  TRILINOS_BRANCH = ${ CONFIG [1]}
  MPI_ID = ${ CONFIG [2]}
  NALU_OPTS = ${ CONFIG [3]}
  ( test_configuration ) &
done
```
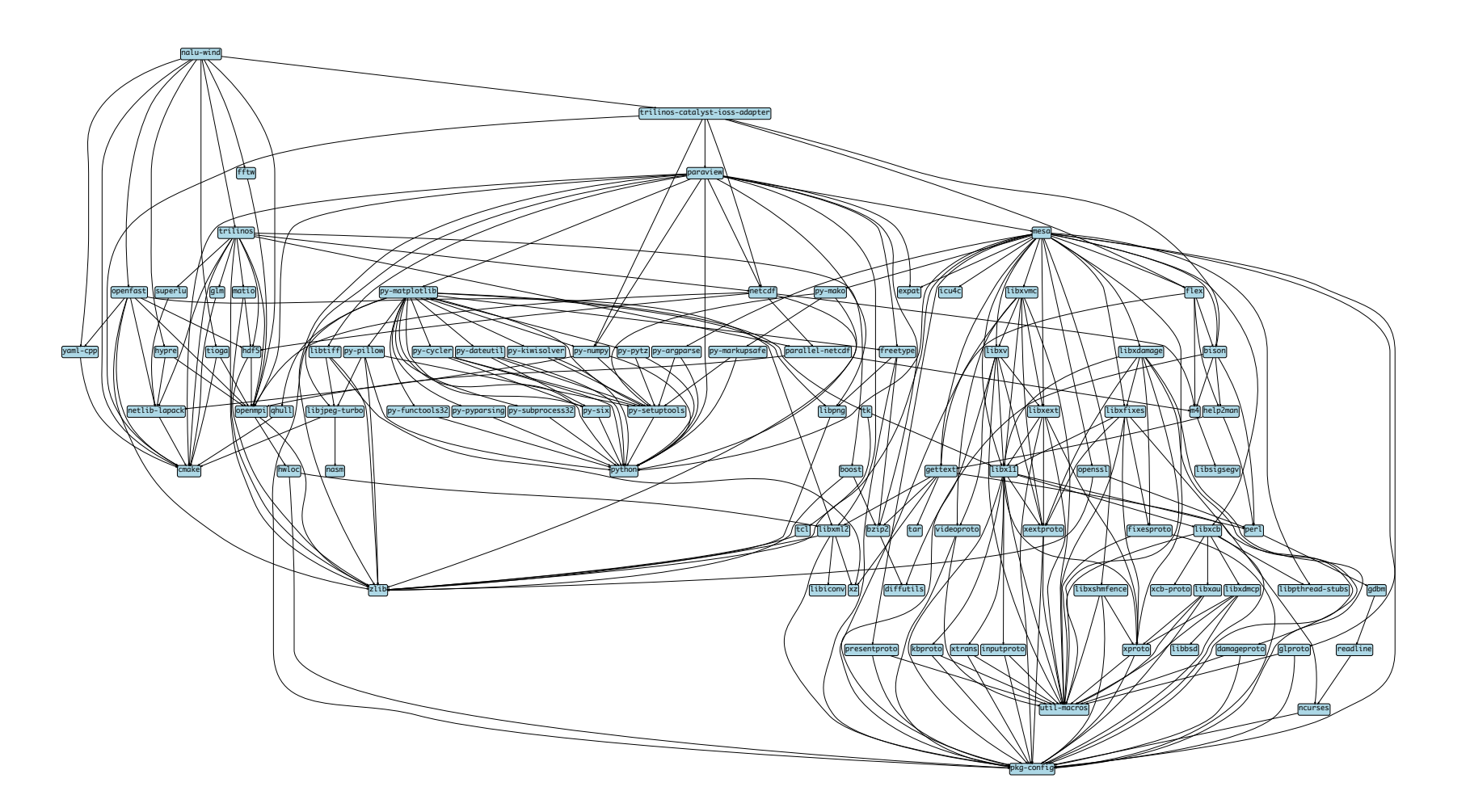

Fig. 5: Nalu-Wind dependency graph with all optional libraries.

- We rely on existing knowledge in Spack for fulfilling our application's dependencies
- •Developing the recipe for building our Nalu-Wind application using Spack's DSL can be quite succinct as shown below

## The Spack DSL

• Nalu-Wind uses CMake as its low-level build system

#### from spack import \*

class NaluWind ( CMakePackage ):

This research was supported by the Exascale Computing Project (17-SC-20-SC), a collaborative effort of two U.S. Department of Energy organizations (Office of Science and the National Nuclear Security Administration) respon ware, advanced system engineering, and early testbed platforms, in support of the nation's exascale computing imperative.

This work was authored in part by the National Renewable Energy Laboratory, operated by Alliance for Sustainable Energy, LLC, for the U.S. Department of Energy (DOE) under Contract No. DE-AC36-08GO28308. The views expresse ernment. The U.S. Government retains and the publisher, by accepting the article for publication, acknowledges that the U.S. Government retains a nonexclusive, paid-up, irrevocable, worldwide license to publish or reproduc

```
depends_on ( ' mpi ')
      depends_on ( ' trilinos@master , develop ')
      depends_on ( ' hypre + mpi + int64 ', when = '+ hypre ')
      def cmake_args ( self ):
           options = []
           options . extend ([
               '-DTrilinos_DIR:PATH=%s' % self.spec['trilinos'].prefix,
               '-DCMAKE_CXX_COMPILER=% s' % self . spec ['mpi'] . mpicxx,
           ])
           if '+hypre' in self.spec:
               options . extend ([
                    ' - DENABLE_HYPRE : BOOL = ON ' ,
                   ' - DHYPRE_DIR : PATH =% s ' % self . spec [ ' hypre ' ]. prefix
               ])
          return options
Listing 1: An abbreviated Spack recipe (package.py) for Nalu-Wind.
```
• Recipe development is easiest if your application uses CMake, Autotools, or GNU Make build system

• Easy to use nested loop for entire configuration matrix

- Probably don't want to test every configuration
- Better to parse a list of configurations

declare -a CONFIGURATIONS

COMPILER\_ID, TRILINOS\_BRANCH, MPI\_ID, NALU\_OPTS CONFIGURATIONS [0]= ' gcc@7 .3.0: develop : openmpi@3 .1.3:+ hypre ' CONFIGURATIONS [1]= ' clang@6 .0.1: master : mpich@3 .3:+ hypre ' CONFIGURATIONS $[2] = '$  intel@18.0.4: master: intel-mpi@18.0.4:'

#### Listing 2: Example list of test configurations in bash script.

• Spack can create independent software stack environments concurrently

Listing 3: Main loop in bash for testing configurations concurrently.

• Spack has many lower level commands we are able to exploit to orchestrate each step of the creation of our testing environment

test\_configuration () { # Uninstall any dependencies we are tracking spack uninstall -a -y trilinos@\${TRILINOS\_BRANCH} %\${COMPILER\_ID} # Stage unique nalu-wind repo for this configuration spack stage nalu-wind \${NALU\_OPTS} %\${COMPILER\_ID} ^\${MPI\_ID} # Update git repos of nalu-wind and dependencies we are tracking spack cd trilinos@\${TRILINOS\_BRANCH} %\${COMPILER\_ID} ^\${MPI\_ID} && \ git fetch --all && git reset --hard origin/\${TRILINOS\_BRANCH} && \ git clean -df spack cd nalu-wind  $${NALU_OPTS}$  % ${COMPILER_ID}$  ^\$ ${MPI_ID}$  && \ git fetch -- all && git reset -- hard origin / master && \ git clean -df # Install all dependencies for our application for this configuration spack install --dont-restage --keep-stage --only dependencies nalu-wind \ \${NALU\_OPTS} %\${COMPILER\_ID} ^trilinos@\${TRILINOS\_BRANCH} ^\${MPI\_ID} # Load the required executable dependencies into our environment spack load  $\{MPIID\}$  %{COMPILER\_ID} # Query locations of libraries to pass to our application TRILINOS\_DIR=\$(spack location -i trilinos@\${TRILINOS\_BRANCH} \  $%$ \${COMPILER\_ID} ^\${MPI\_ID}) # Run test script that builds , tests , and reports results ctest -S CTestNightlyScript.cmake -DTRILINOS\_DIR=\${TRILINOS\_DIR} \ - DNALU\_OPTS =\$ { NALU\_OPTS } # Unload executable dependencies from our environment spack unload  $\{MPI_ID\}$  %{COMPILER\_ID} }

Listing 4: Function in bash for testing a single configuration.

### Nalu-Wind Results

• Using Spack we are able to test our Nalu-Wind application, which has a large software stack, portably and efficiently, with much more coverage across environments than previously possible without Spack

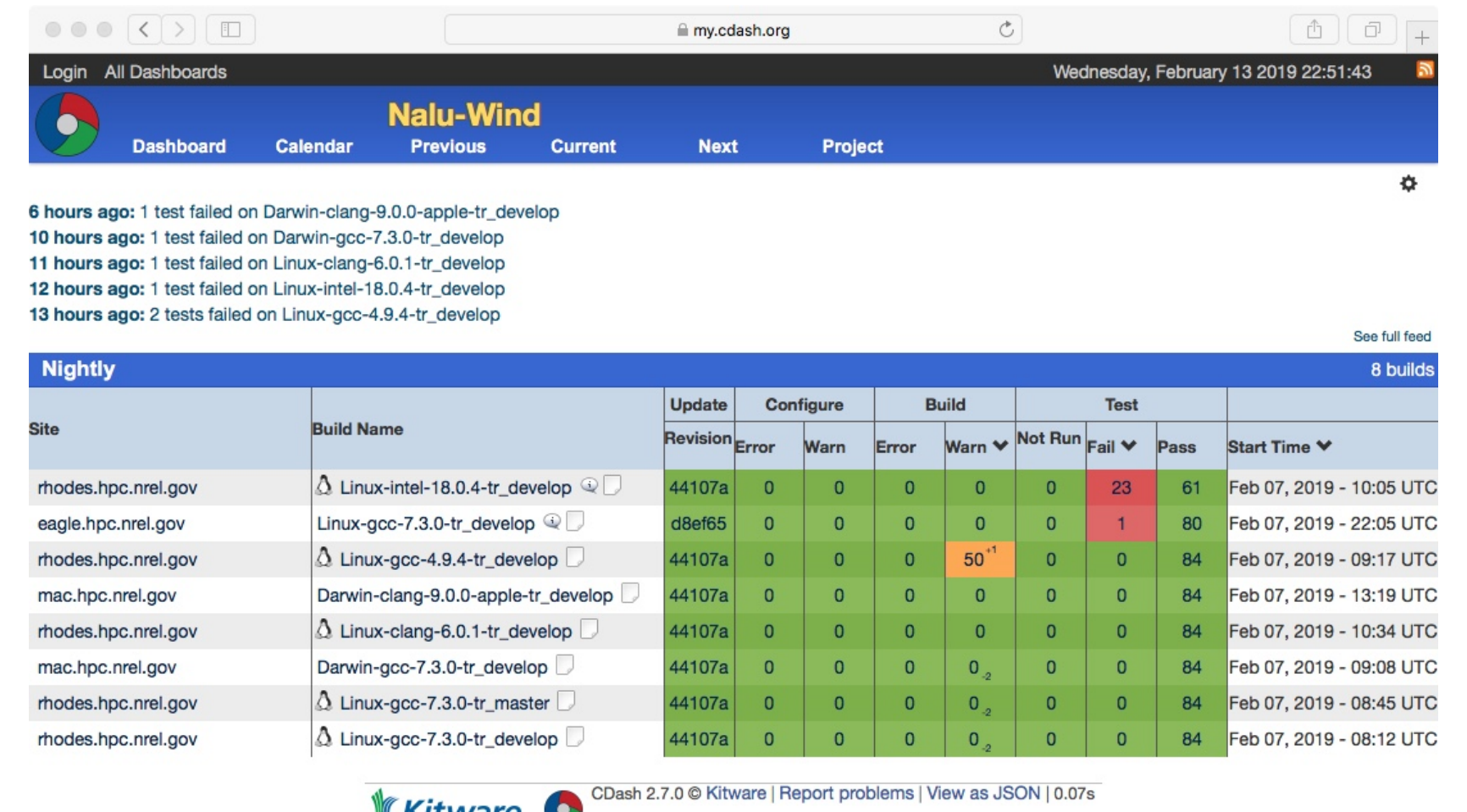

Fig. 6: Test results generated nightly for Nalu-Wind using CDash.

- In the future we would like to:
- Parallelize building of independent packages in the DAG
- Parallelize building of packages and testing across nodes

– Extend test coverage to GPU architectures

#### References

[1] T. Gamblin, M. P. LeGendre, M. R. Collette, G. L. Lee, A. Moody, B. R. de Supinski, and W. S. Futral, "The spack package manager: Bringing order to hpc software chaos," in Supercomputing 2015 (SC'15), Austin, Texas, LLNL-CONF-669890, November 2015.

[2] T. Gamblin, G. Becker, M. Legendre, M. Melara, and P. Scheibel, "Spack tutorial," in *ECP Annual Meeting 2019*, (Houston, TX, USA), January 2019.

[3] Nalu-Wind.

https://github.com/exawind/nalu-wind, 2019.